## *How to make my "Scientific Exchanges" budget?*

Division InterCo Scientific Exchanges Telefon +41 (0)31 308 22 22 Fax +41 (0)31 305 29 78 E-Mail scientific.exchanges@snf.ch

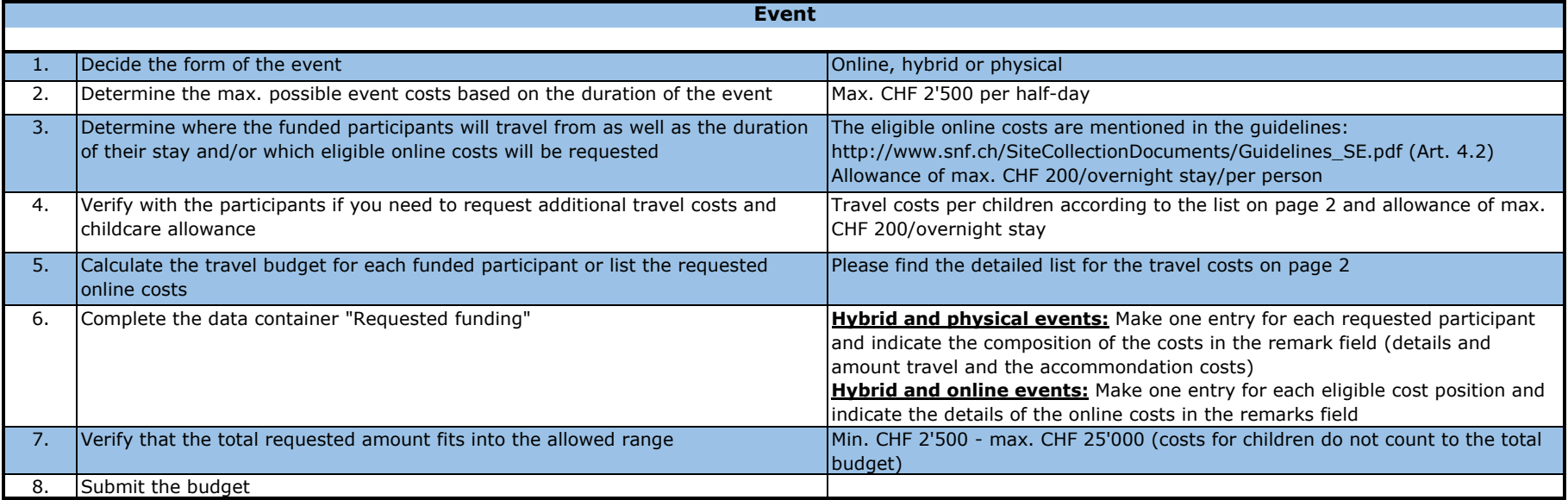

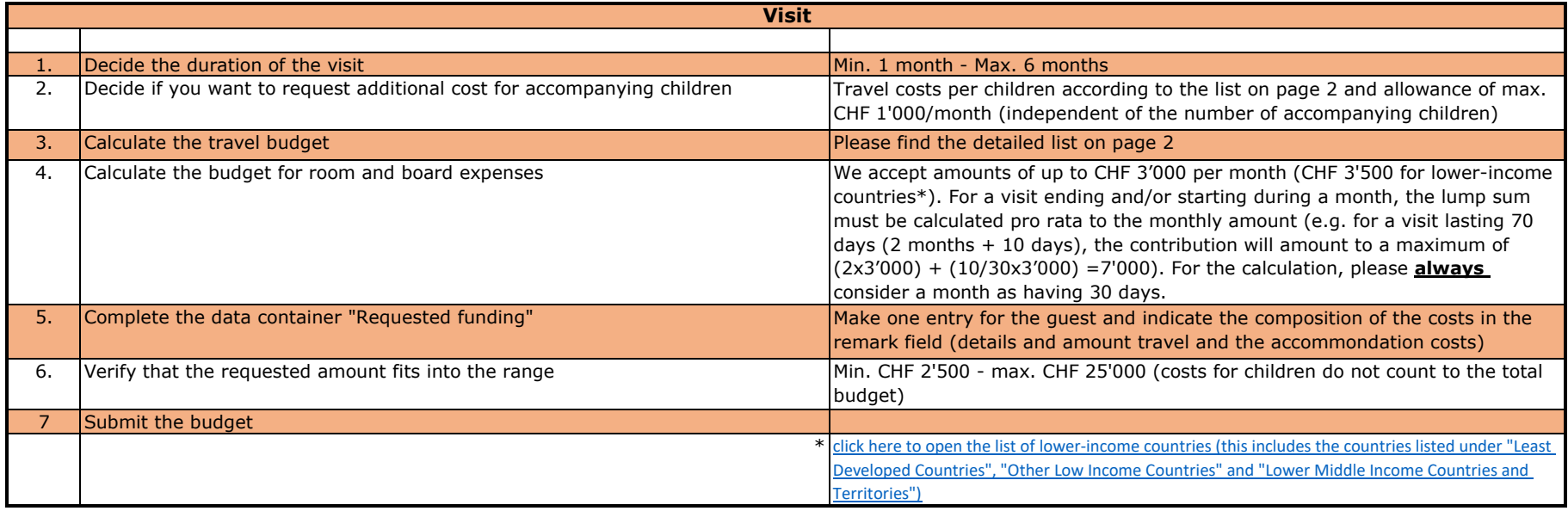

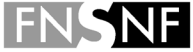

Division InterCo Scientific Exchanges Telefon +41 (0)31 308 22 22 Fax +41 (0)31 305 29 78 E-Mail scientific.exchanges@snf.ch

٦

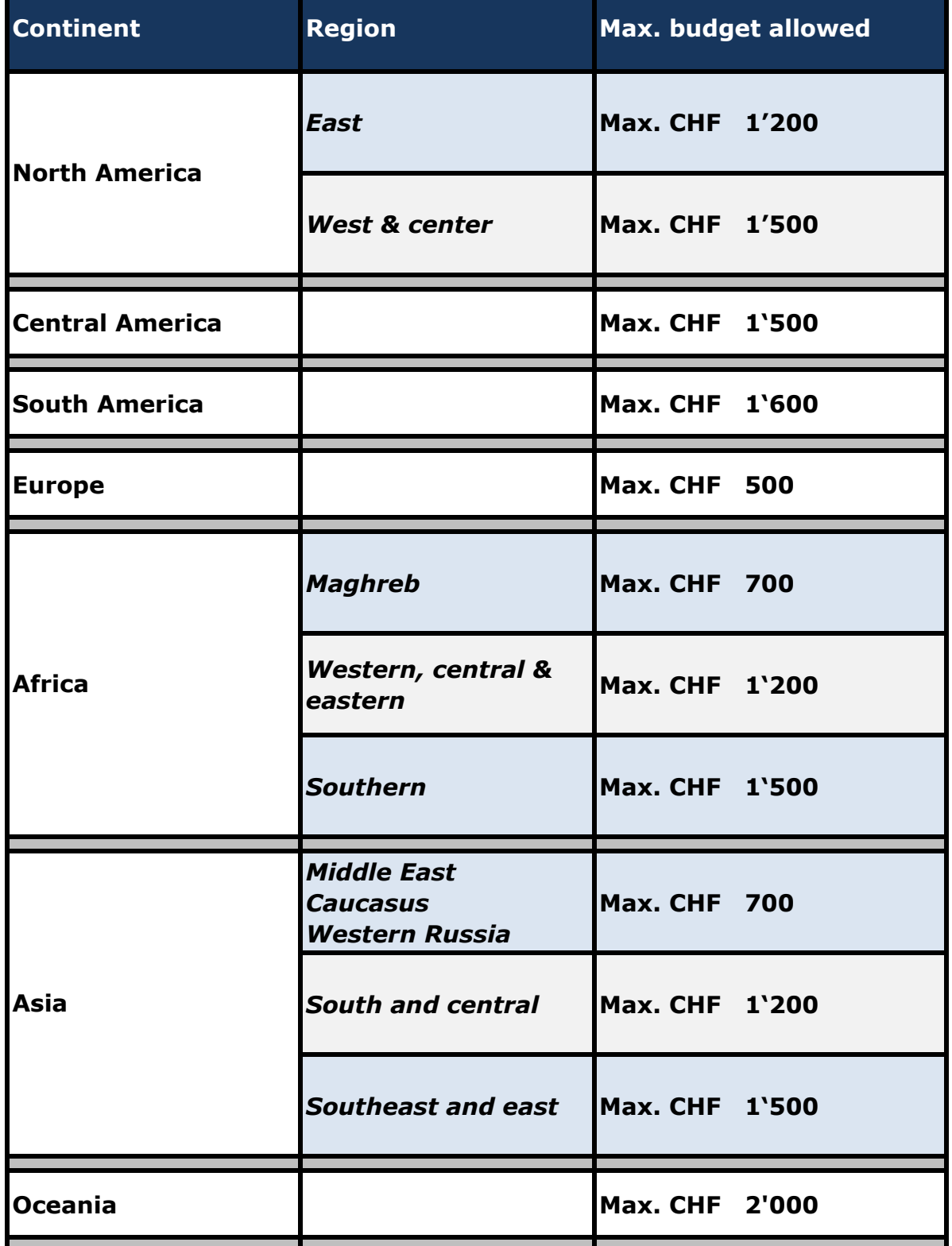